# **sportsbet sga bet**

- 1. sportsbet sga bet
- 2. sportsbet sga bet :cinco rodadas grátis
- 3. sportsbet sga bet :betspeed quantos saques por dia

### **sportsbet sga bet**

Resumo:

**sportsbet sga bet : Junte-se à diversão em fauna.vet.br! Inscreva-se e desfrute de um bônus imperdível!** 

contente:

odos os jogos apresentados enquanto Você está jogando do chumbo Sporting podem ser oS gratuitamente? Com mais de 100 Jogos para escolher e Ecom a ampla gama da variância ele tem A vantagem em sportsbet sga bet jogá-los todos DE graça!" Top 8 razões que joga no Chombi

fé por sportsbet sga bet 2024 | PokerNew pokenewsa : free/online– Moeda apenas ouro ou in têm as Varredura das moedas

#### [udbetaling bwin](https://www.dimen.com.br/udbetaling-bwin-2024-06-29-id-47961.pdf)

Como liberar o bônus Sportingbet no Brasil

Você deseja começar a aposta esportiva em um dos melhores sites de aposta online? Nesse caso, o Sportingbet pode ser uma óptima escolha. Mas antes de começar a apostar, precisas saber como liberar o bônus do Sportingbet para aumentar suas chances de ganhar. Neste artigo, mostraremos a você como isso pode ser feito de forma fácil e rápida, com algumas dicas e etapas a seguir.

Passo 1: Crie uma conta no Sportingbet

O primeiro passo é ter uma conta no Sportingbet. Se você já tem uma conta, sinta-se à vontade para pular este passo. Caso contrário, clique no botão

"Registrar-se"

no canto superior direito da página inicial e siga as instruções para criar uma conta. Passo 2: Faça um depósito

Após criar a sportsbet sga bet conta, é necessário depositar fundos em sportsbet sga bet conta para liberar o bônus. Para fazer isso, clique no botão "Depositar"

no canto superior direito da página. Em seguida, selecione um método de depósito e siga as instruções fornecidas.

Passo 3: Liberar o bônus

Agora que você depositou fundos em sportsbet sga bet conta, é hora de liberar o bônus. Para isso, leia attentamente os termos e condições do bônus e siga as instruções fornecidas. Em geral, o bônus deve ser liberado dentro de um determinado prazo e com um certo número de apostas válidas.

#### Dicas para a liberação do bônus

Leia atentamente os termos e condições do bônus para entender como ele pode ser liberado. Escolha um método de depósito válido para o bônus.

Realize apostas com probabilidades razoáveis e dentro do prazo estabelecido.

Não tente abusar do bônus ou utilizar estratégias de apostas ilegais.

Conclusão

A liberação de um bônus no Sportingbet pode ser uma ótima forma de aumentar suas chances de ganhar, mas é importante lembrar que isso requer algum tempo e esforço. Siga as instruções para liberar o bônus e siga as regras fornecidas. Boa sorte!

# **sportsbet sga bet :cinco rodadas grátis**

# **sportsbet sga bet**

No mundo moderno, as apostas esportivas digitalizadas se tornaram cada vez mais populares. Neste artigo, abordaremos o assunto do **baixar o aplicativo Sportingbet** e suas vantagens. O **Sportingbet** tem uma excelente plataforma para apostas esportivas, e seu aplicativo facilita ainda mais este processo.

#### **sportsbet sga bet**

O aplicativo Sportingbet é uma oferta digital inovadora para quem quer apostar em sportsbet sga bet eventos esportivos usando dispositivos móveis como smartphones e tablets. Permite aos usuários acompanhar as probabilidades em sportsbet sga bet tempo real de diferentes eventos esportivos. Além disso, os usuários podem realizar depósitos, retiradas e tudo mais diretamente no aplicativo, o que o torna uma opção prática.

#### **Por Que Usar o Aplicativo Sportingbet?**

O aplicativo traz múltiplos benefícios para os usuários. Alguns deles incluem:

- Facilidade de acesso: Use a Sportingbet a qualquer momento e em sportsbet sga bet qualquer lugar - **Baixe o aplicativo Sportingbet** e esteja sempre conectado aos melhores jogos e eventos esportivos.
- Apostas ao vivo: Torne-se parte da emoção dos eventos esportivos em sportsbet sga bet tempo real e aproveite a oportunidade de fazer apostas ao vivo.
- Notificações: Permaneça atualizado sobre os resultados dos jogos e outras informações relevantes através de notificações do aplicativo.

### **Como Baixar o Aplicativo Sportingbet?**

Para **baixar o aplicativo Sportingbet**, siga as etapas abaixo:

- 1. Entre no site oficial do Sportingbet e marque "Baixar APP Sportingbet".
- 2. Selecione o link correto para o seu sistema operacional (Android ou iOS).
- 3. Encontre o local para instalar (como "Downloads recentes" no seu navegador móvel).
- 4. Instale o aplicativo e conclua as etapas de registro para criar uma conta.

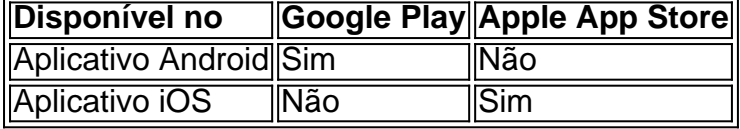

### **Em Questão: Baixar o Aplicativo Sportingbet**

O artigo resume como o aplicativo Sportingbet fornece acesso às apostas esportivas rápido e fácil diretamente no dispositivo móvel.

Use o artigo como um guia para **como baixar o aplicativo Sportingbet** e tudo o que precisa saber ao fazê-lo.

Redacao: dataninjas

Você pode bloquear sportsbet sga bet conta a qualquer momento porConta de Encerramento ou

solicitando ao nosso Suporte do Cliente para bloquear a sportsbet sga bet conta. contou conta.

### **sportsbet sga bet :betspeed quantos saques por dia**

E

o dele surgiu quando estávamos tentando chegar com um coquetel do Dia dos Namorados (uma rodada no panky hansky parecia apropriado de alguma forma!) que também nos ajudaria a usar uma abundância da ruibarba, tivemos na arte cozinhada tempo. E ainda está sportsbet sga bet nossa lista bebidas hoje e substituímos os habituais gim por vodka para não sobrecarregar as predominantes sabor RuuBARBOE usado vermute seco ou vermelho-vermeado caseiro ao invés disso...

ruubrb hanky pansky Servis 1 Para o xarope de ruibarbo (faz 5-6 serve) 250g ruibarbo picado 125g de açúcar Para a bebida 25ml vodka – nós gostamos do East London Liquor Co's 25ml vermute seco – nós usamos Dolin; xarope de ruibarbo 50ml – veja acima e método de 1 dash Fernet-Branca , para terminar.

Para fazer o xarope. coloque a ruibarba, açúcar e 250 ml de água fria sportsbet sga bet uma panela; leve para um ferver até deixar borbulhar suavemente por cerca 20 minutos (ou deixe esfriar) ou coar na geladeira durante mais tempo – sele-se no frigorífico com gelo pelo menos três meses!

Para construir a bebida, meça o vodka vermute e xarope sportsbet sga bet um copo de boston ou jarro cheio com gelo. Em seguida agitar por 20 segundos Aperte-o para uma coupé refrigerado (apenas 5 ml), espere que ele forme seu anel agradável ao redor do topo da água; depois sirva!

Author: fauna.vet.br Subject: sportsbet sga bet Keywords: sportsbet sga bet Update: 2024/6/29 8:19:35